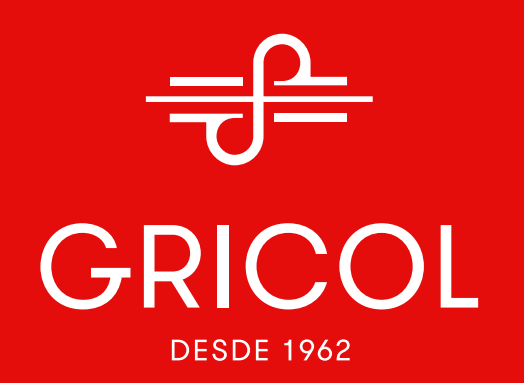

## **COMPRA NUESTROS PRODUCTOS EN INTERNET**

**·** Sigue estos sencillos pasos para adquirir tus productos a través de nuestra página web. ·

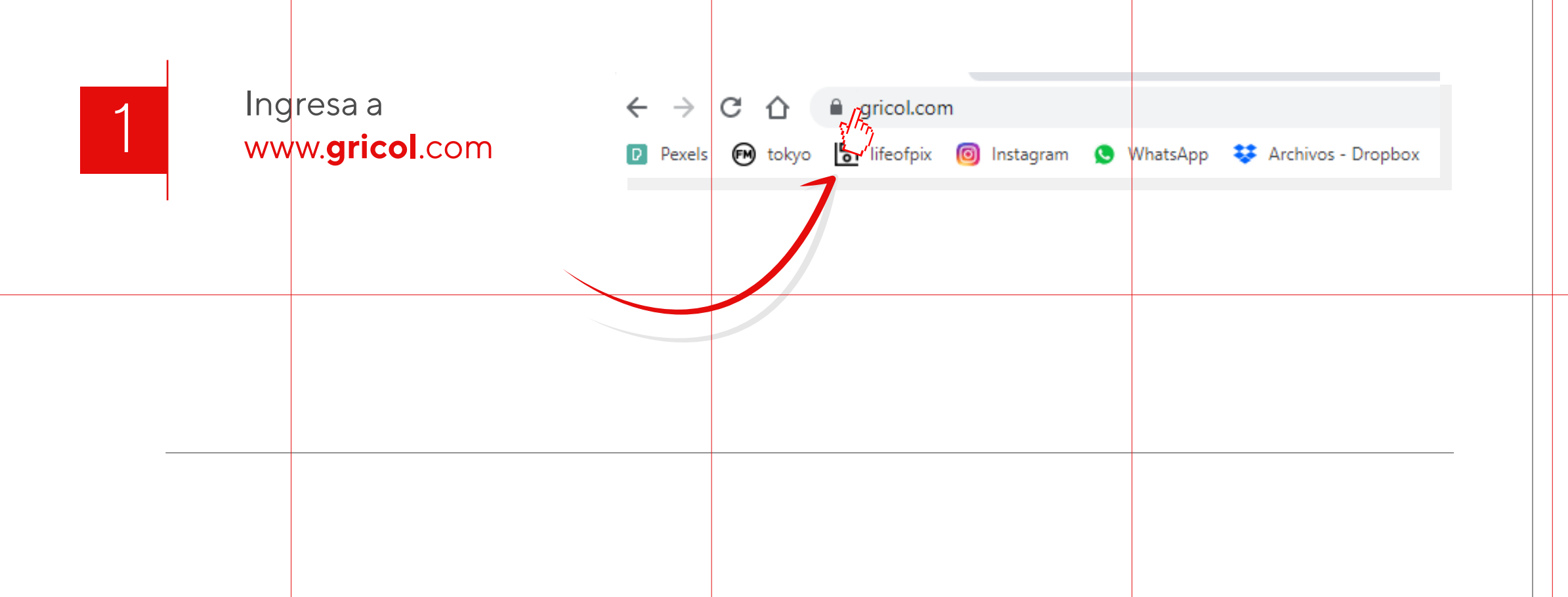

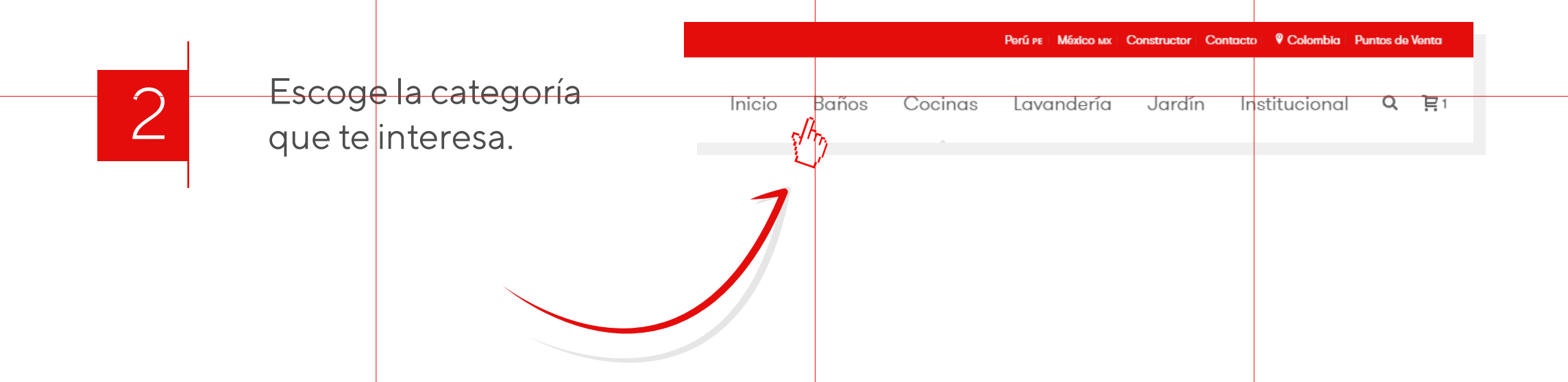

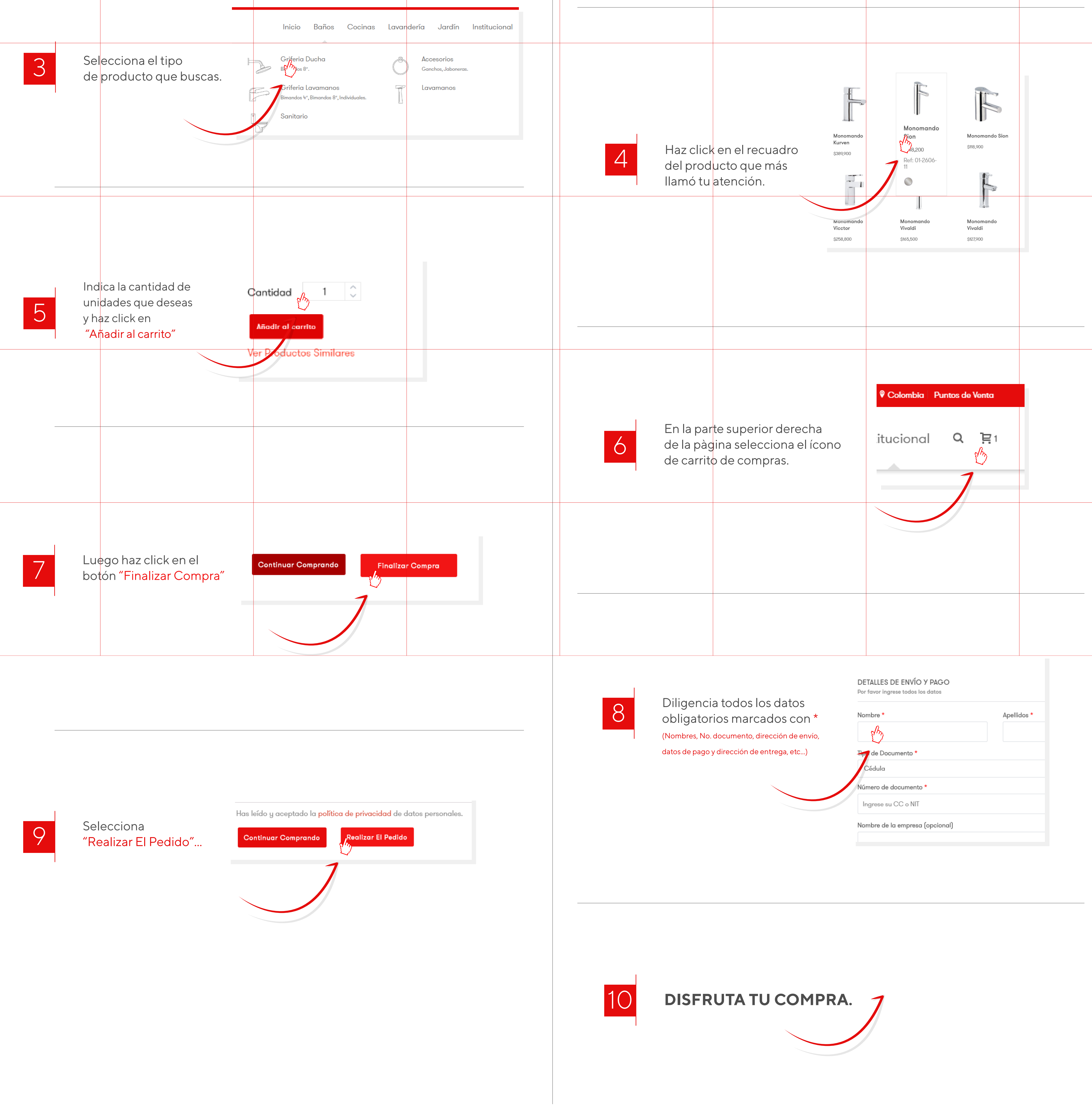

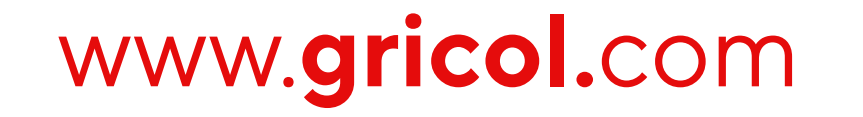

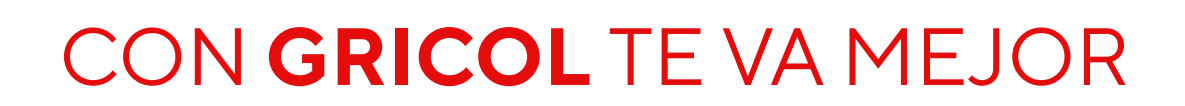